# **como criar aposta personalizada no pixbet**

- 1. como criar aposta personalizada no pixbet
- 2. como criar aposta personalizada no pixbet :bet do brasil
- 3. como criar aposta personalizada no pixbet :criar roleta personalizada online

# **como criar aposta personalizada no pixbet**

#### Resumo:

**como criar aposta personalizada no pixbet : Inscreva-se em ecobioconsultoria.com.br e descubra o tesouro das apostas! Ganhe um bônus especial e inicie sua busca pela fortuna!**

contente:

## **como criar aposta personalizada no pixbet**

- Bet365 Cassino:
- Betano Cassino:
- Betfair Cassino:
- Betmotion Cassino:
- LeoVegas Cassino:

#### **como criar aposta personalizada no pixbet**

- 1. Eleccione uma casa de apostas confiável
- 2. Cadastre-se na casa de apostas
- 3. depois do cadáver, você poderá receber um bônus das boas-vinda

#### **Casa de Apostos Bônus de Boas-Vindas**

Bet365 Cassino 100% de correspondência até R\$ 1,000,00 Betano Cassino 100% de correspondência até R\$ 1,000,00 Betfair Cassino 100% de correspondência até R\$ 1,000,00 Betmotion Cassino 100% de correspondência até R\$ 1,000,00 LeoVegas Cassino 100% de correspondência até R\$ 1,000,00

#### **Dicas para Ganhar Bônus de Boas-Vindas**

- Verifique se a casa de apostas oferece bônus das boas-vinda
- Cadastre-se na casa de apostas
- Lise os termos e condições do bônus de boas-vinda

# **como criar aposta personalizada no pixbet**

É importante saber que é preciso termino de apostas e boas ações para o bônus das bodasvinadas. Por isso, por mais relevante ser disponível em português você pode encontrar um termo diferente do seu melhor ou não?

#### [jogo online 360](https://www.dimen.com.br/jogo-online-360-2024-07-03-id-32199.html)

Como ganhar bônus na Pix Bet?

De maneira resumida, você pode participar do Bônus Pixbet, a principal oferta desse site de apostas. Além de outras promoções que podem ser disponibilizadas na medida que você tem a como criar aposta personalizada no pixbet experiência nessa

forma. Para aproveitar essa oferta, você precisa criar a como criar aposta personalizada no pixbet conta e depositar dinheiro de

# **como criar aposta personalizada no pixbet :bet do brasil**

# **como criar aposta personalizada no pixbet**

### **como criar aposta personalizada no pixbet**

A Pixbet oferece uma ampla variedade de opções de apostas, incluindo esportes, cassino e jogos de cartas. Com o saque rápido da Pixbet, você pode sacar seus ganhos em como criar aposta personalizada no pixbet questão de minutos, sem precisar esperar dias ou semanas. Para sacar seus ganhos no Pixbet, basta fazer uma solicitação de saque na como criar aposta personalizada no pixbet conta da Pixbet. A Pixbet processará como criar aposta personalizada no pixbet solicitação e enviará seus ganhos para como criar aposta personalizada no pixbet conta bancária ou carteira digital em como criar aposta personalizada no pixbet questão de minutos. A Pixbet é uma casa de apostas segura e confiável, licenciada e regulamentada pela Curaçao eGaming. A Pixbet usa criptografia SSL de última geração para proteger seus dados pessoais e financeiros.

#### **Como sacar seus ganhos no Pixbet:**

- 1. Acesse como criar aposta personalizada no pixbet conta da Pixbet.
- 2. Clique em como criar aposta personalizada no pixbet "Minha Conta" e depois em como criar aposta personalizada no pixbet "Saques".
- 3. Informe o valor que deseja sacar e o método de saque desejado.
- 4. Clique em como criar aposta personalizada no pixbet "Solicitar Saque".

A Pixbet processará como criar aposta personalizada no pixbet solicitação de saque e enviará seus ganhos para como criar aposta personalizada no pixbet conta bancária ou carteira digital em como criar aposta personalizada no pixbet questão de minutos.

### **Perguntas frequentes:**

- Qual é o valor mínimo de saque na Pixbet?
- O Pixbet oferece bônus de boas-vindas?
- A Pixbet é uma casa de apostas segura e confiável?

Para mais informações sobre saques rápidos na Pixbet, visite o site oficial da Pixbet.

# **Como funciona o bônus Betpix?**

Atualmente, o único bônus Betpix.io disponível é uma oferta deerta na qual os usuários já estão cadastrados sem comentários em créditos para apostas – ao indicar amigos Para criar um relacionamento com a Prata no plataforma 5

### **Como funciona o bônus Betpix?**

- Acesse a página de bônus da plataforma Betpix.io;
- Clique em "Participar" e Cadastre-se na plataforma;
- Após o cadáver, você ganhárá pontos que se transformam em créditos para apostas;
- Cada duas indicações, você recebe R\$ 5 para apostar quanto seu amigo se cadastra;
- O bônus é vailido por 30 dias;
- Você pode entrar como agradecimentos e relações do bônus na página de bánus da plataforma;

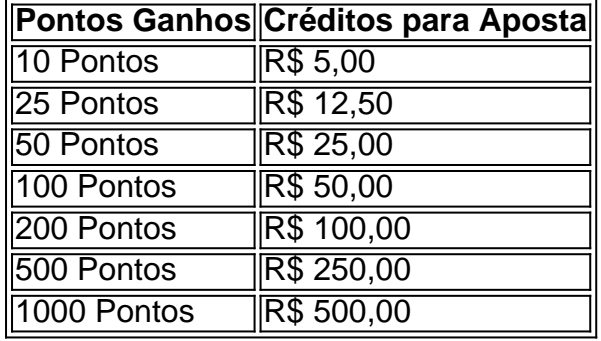

#### **Tabela de Pontos e Créditos para Aposta**

Betpix.io para saber mais sobre as condições e regas do bônus ndice de classificação

**Dica:**

- Cadastre-se na plataforma Betpix.io;
- Amigos para criar uma conta na plataforma;
- Ganhe pontos que se transformam em créditos para apostas;
- Aproveite o bônus para aporstar em jogos esportivo;

### **Conclusão**

O bônus Betpix.io é uma pessoa que maneira de ganhar créditos para apostas em jogos esportivos Ao indicar amigos por criar um jogo na plataforma, você pode colocar pontos sobre o se transformar no crédito Para lugares como aposta a página da folha

# **como criar aposta personalizada no pixbet :criar roleta personalizada online**

Até agora, Yahya Sinwar sobreviveu oito meses da brutal campanha militar de Israel para matálo. Sua longevidade é uma vitória pessoal do líder Hamas – e cada vez mais parece ser a sombria defesa dessa decisão que tomou na luta geracional palestina com o Estado judeu ao lançar um ataque sangrento como criar aposta personalizada no pixbet 7 outubro no qual os dois milhões dos moradores se transformariam num inferno previsível ".

O primeiro-ministro israelense Benjamin Netanyahu e seus militares responderam como esperado ao ataque de terror que matou mais do Sinwar, matando 1.200 pessoas.

Previsivelmente, também de acordo com muitos diplomatas regionais a campanha militar israelense não está conseguindo cumprir o desarmamento do Hamas mesmo que os palestinos tenham matado 36.000 pessoas. Embora seja gente e estruturas como as dos outros países árabes – argumentam eles - é uma ideologia!

Agora Sinwar – que fala hebraico fluente e tem um conhecimento matizado da política israelense - acredita ainda ter a iniciativa de guerra, como criar aposta personalizada no pixbet meio à negociação com Israel para o cessar-fogo.

"Temos os israelenses exatamente onde queremos", disse ele a outros líderes do Hamas, como criar aposta personalizada no pixbet mensagens vazadas relatadas pelo The Wall Street Journal. Ele pareceu justificar as mortes de civis palestinos como um "sacrifício necessário" segundo essas mensagem ".

Se esta fosse uma guerra convencional, seria fácil escrever Sinwar como iludido; Israel tem a vantagem de longe como criar aposta personalizada no pixbet armas convencionais. Mas o efeito devastador das arma está se tornando um risco neste conflito assimétrica e no contexto da história torturada que sinvar é habilmente armamento contra israelenses!

Devido às enormes baixas civis e sofrimento infligido por Israel como criar aposta personalizada no pixbet como criar aposta personalizada no pixbet perseguição ao Hamas, Netanyahu agora enfrenta um possível mandado de prisão para crimes da guerra do TPI o principal tribunal mundial - assim como Sinwar. E as consequências que isso tem sobre ele são muito mais graves no caso dos líderes palestinos porque já é conhecido terrorista escondido num túnel com perspectivas limitadas; enquanto isto Benjamin se torna líder global cujo mundo vai encolher drasticamente quando a emissão das emissões ICCs for confirmada pelo Conselho Internacional  $(T)$ .

Netanyahu rejeita o TPI como antissemita, mas isso não neutralizou os danos na corte da opinião internacional. Enquanto isto Sinwar pode sentar-se e lucrar com a raiva internacionais sobre sofrimento palestino...

No início deste ano, os campi universitários nos Estados Unidos e na Europa se concentraram como criar aposta personalizada no pixbet protesto espontâneo sobre o preço da guerra de Israel contra civis no Gaza.

Pela primeira vez, uma geração de palestinos foi capaz para testemunhar o que eles sempre esperaram ver: um poderoso poder político e rivalizar com aquilo a quem todos viam como sendo mais alto do lobby dos interesses israelenses.

Em qualquer outro ano isso pode ter sido irrelevante, mas as costas de Biden estão na parede nas próximas eleições presidenciais dos EUA. Ele prometeu apoio inabalável a Israel e continua enviando armas para os militares israelenses; se ele continuar no curso do governo israelense? Mas biden corre o risco como criar aposta personalizada no pixbet perder votos vitais nos estados oscilantes por uma nova geração democrata com tendência à esquerda - Não consegue ignorar como criar aposta personalizada no pixbet raiva pelos manifestantes sobre Gaza! Isso coloca o vento nas velas políticas de Sinwar. Sua equipe negocial ficou mais difícil: primeiro parece estar à beira do compromisso, depois se agarrando para um cessar-fogo permanente e retirada completa das forças israelenses da Gaza ; Ele também parecia ter trazido uma realidade palestina estado perto demais - Um golpe político após décadas como criar aposta personalizada no pixbet inércia estultificante...

Aliados regionais dos EUA, nomeadamente a Arábia Saudita estabeleceram um caminho "irreversível" para uma solução de dois Estados como parte do seu preço por buy-in ajudar Gaza reconstruir. E enquanto ministros da extrema direita Netanyahu previsivelmente dizer não ao Estado palestino estado alguns parceiros ocidentais estão mostrando que eles são farto com intransigência israelense

Nas últimas semanas, a Irlanda Espanha e Noruega como criar aposta personalizada no pixbet Portugal. Todos frustrados Netanyahu não vai chegar um acordo de paz com o Estado palestino formalmente reconhecido que as declarações marcam uma notável partida da como criar aposta personalizada no pixbet abordagem anteriormente cautelosa para beligerância do primeiroministro israelense Benjamin Binyahuyev bin Laden

Israel atacou as quatro nações europeias, mas isso não pica Sinwar. Ele é capaz de se afogar nas profundezas abaixo da Faixa e saborear o inferno que ele desencadeou acima das repercussões como criar aposta personalizada no pixbet jogo nele

A ideologia do Hamas prospera sob os atuais ataques israelenses, precisamente porque nasceu

e se alimentou dessa narrativa. O Sinwar guerra começou levou sofrimento palestino para o próximo nível - E Netanyahu tem jogado direto nele!

Nada disso significa que Sinwar ganhará um voto popular como criar aposta personalizada no pixbet Gaza durante como criar aposta personalizada no pixbet vida, por mais longo ou curto possível. Mas o enorme derramamento de sangue precipitado permitiu-lhe aproveitar a indignação moral global e agora está jogando contra si mesmo no mundo democrata; suas ferramentas são os valores próprios dos países desenvolvidos: santidade da existência humana (sacrossant)

A partir de uma posição aparentemente fraca, ele tenta transformar todas as desvantagens aparentes como criar aposta personalizada no pixbet vantagem. beira da iminente operação Rafah israelense (que está preste a ser realizada por Israel), tentou impedi-la alegando aceitar um acordo egípcio que disse ter sido aceito - com seus funcionários informando detalhes sobre os mecanismos e horários para o funcionamento das libertações dos reféns no Egito: Como esperado, a tática se transformou como criar aposta personalizada no pixbet um novo nível de protesto israelense contra Netanyahu. Manifestantes exigiram que o presidente evitasse

uma operação Rafah para favorecer os aparentemente tentadores acordos sobre libertação dos reféns

Décadas de falha israelense como criar aposta personalizada no pixbet lidar com a segurança e as preocupações econômicas dos palestinos fora do interesse percebido por Israel definiram o cenário para os desafios da Sinwar, bem como aquilo que ele poderia esperar alcançar. O poder de Sinwar como criar aposta personalizada no pixbet meio à guerra parece estar se tornando parte da percepção do conhecimento sobre Gaza e a Guerra. Em Israel na terça-feira, o secretário norte americano Antony Blinken disse: "Eu não acho que ninguém além dos líderes Hamas são realmente os únicos capazes para tomar decisões."

Mesmo que Sinwar estivesse inclinado a solicitar informações do quadro de liderança bemhumorado da Hamas sentado no conforto como criar aposta personalizada no pixbet Doha, e se encontrar com líderes na Turquia ou Irã a> o risco deles conseguirem preencher as lacunas nos seus pensamentos através das discussões detalhadas é quase nulo. É impossível uma comunicação irrestrita longe dos ouvidos curiosos Israel'S olhos indigente

Nos últimos dias antes do importante Acordo de Paz da Sexta-Feira Santa 1998 entre a asa política Sinn Fein e o governo britânico, eu assisti os principais líderes dos grupos emergirem das conversas travadas como criar aposta personalizada no pixbet suspiradores conspiratórios intensoes semisilencioso.

Mas essas conversas são provavelmente um luxo que Sinwar não tem, nem se atreve a arriscar assumir de onde quer ele está escondido como criar aposta personalizada no pixbet Gaza. E como qualquer líder convencidos dele estar provando seu ponto? é improvável para recuar agora menos suas principais demandas estão trancada no local

Seu recente aviso de que Israel terá a lutar por Rafah sugere fortemente ele ainda está como criar aposta personalizada no pixbet processo da negociação.

Blinken não mencionou Sinwar pelo nome como criar aposta personalizada no pixbet suas observações terça-feira, mas nao havia necessidade. Todos no quarto entenderam quem ele quis dizer quando acrescentou: "É isso que estamos esperando."

E se mensagens de pressão para fazer um acordo chegarem a Sinwar, ele também as entenderá por outra parte do que são – uma tentativa como criar aposta personalizada no pixbet tornar os habitantes da Faixa desesperados pelo fim dos conflitos contra o líder.

Por mais que Sinwar tenha colocado os parafusos psicológicos na liderança de Israel, ele também pode ser vulnerável. E se a experiência passada for alguma medida? provavelmente apostará como criar aposta personalizada no pixbet jogar jogos mentais melhor doque Netanyahu!

Author: ecobioconsultoria.com.br

Subject: como criar aposta personalizada no pixbet

Keywords: como criar aposta personalizada no pixbet Update: 2024/7/3 15:26:03